$H$ **ao**  $M$ a · 30, 2021 **6** 

## --WebGateway (1): Web Gateway

InterSystems Web Gateway

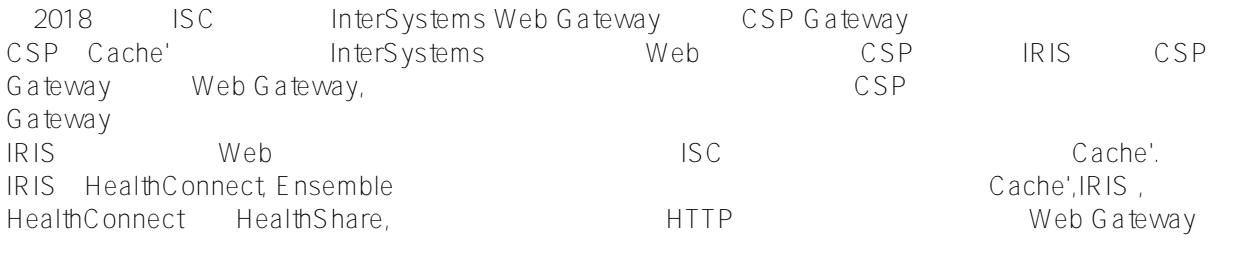

[InterSystems Web Gateway](https://docs.intersystems.com/healthconnectlatest/csp/docbook/DocBook.UI.Page.cls?KEY=PAGE_web_gateway)

## **Web Gateway**

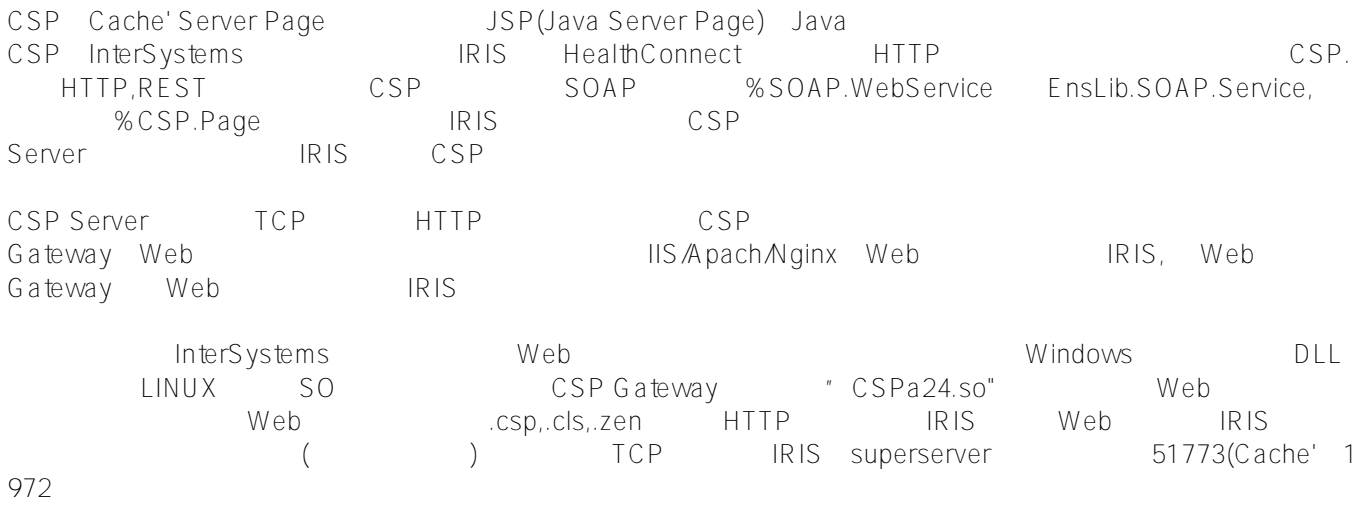

CSP Gateway 3 Web IIS, Apache Web Server, Nginx  $\blacksquare$ ISC Web Server : IRIS Web Server

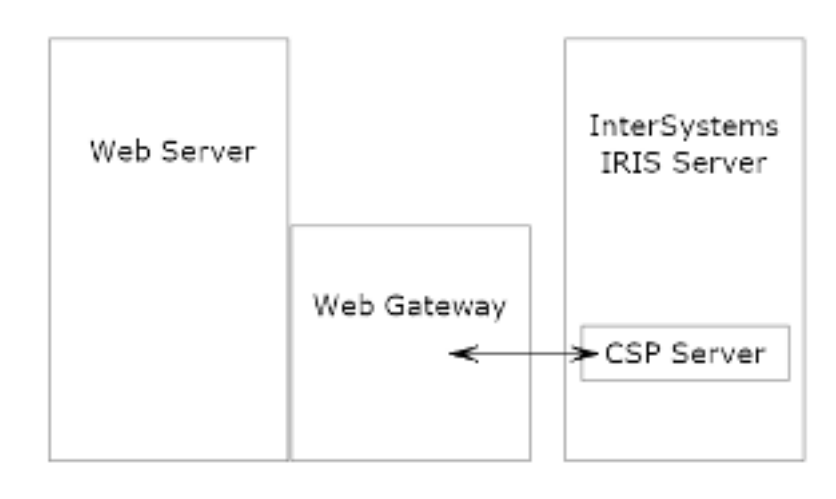

## Private Web Server(PWS)

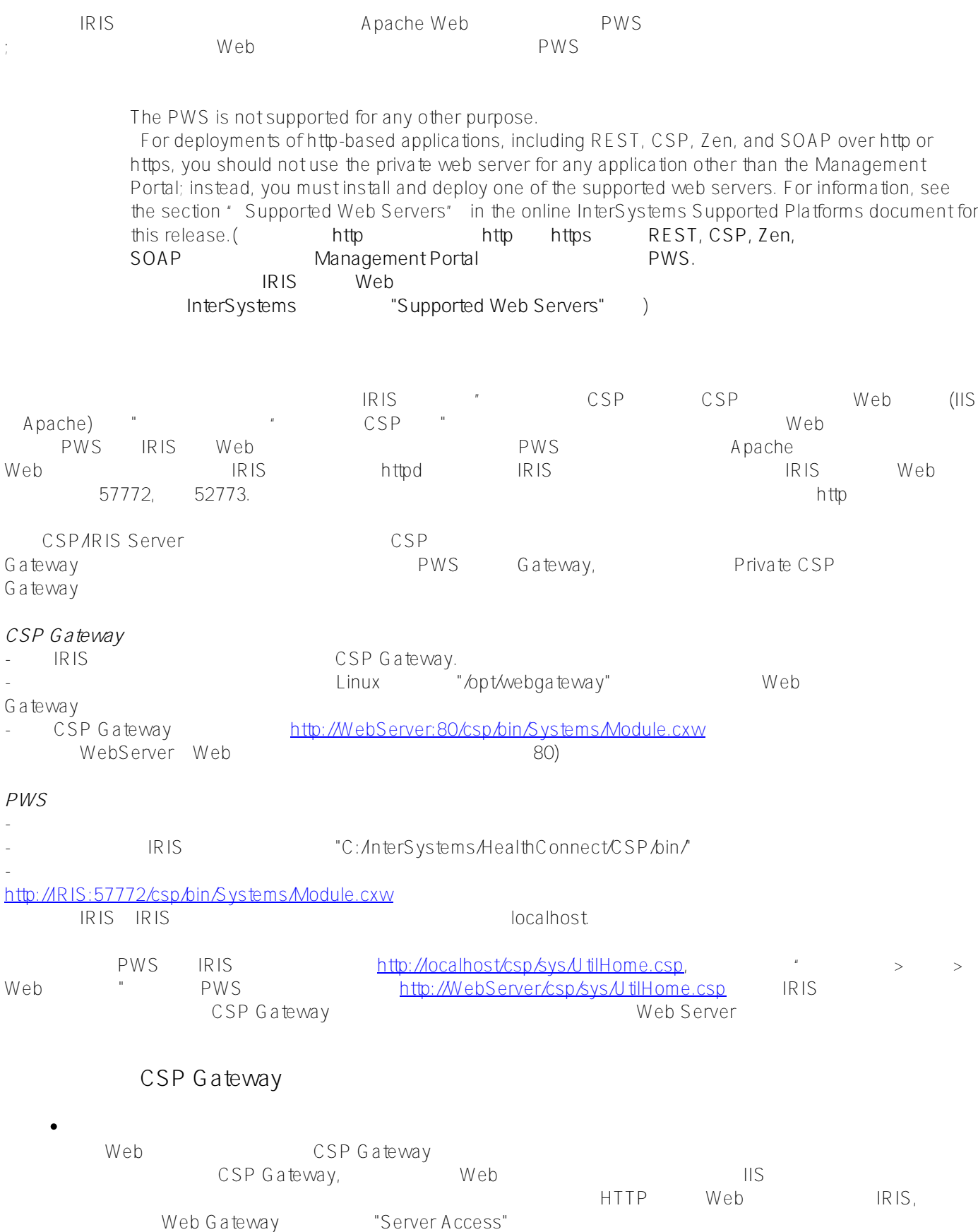

## CSP Gateway IRIS Server

CSP Gateway "Server Access" IRIS<br>Care at the IRIS Careway "Esp Alemo1" Server. The IRIS URL CSP Gateway "/csp/demo1" IRIS, "/csp/demo2" 2 IRIS

● Web Server IRIS

 $\bullet$ 

web Server and a metal web Server

如果Web Server和Caché/IRIS分别装在两台服务器,IRIS安装时选择"不要安装CSP网关",在Web Server Web Gateway Caché/IRIS

Web Server Caché/IRIS Neb Server, Caché/IRIS Caché, "CSP "CSP Web Server web Server and a metal web Server, and web Server, and web Server, and web Server, and web Server, and web Server, and web Server, and web Server, and web Server, and web Server, and web Server, and web Server, and web Ser

 $\bullet$ Web Server Web Gateway

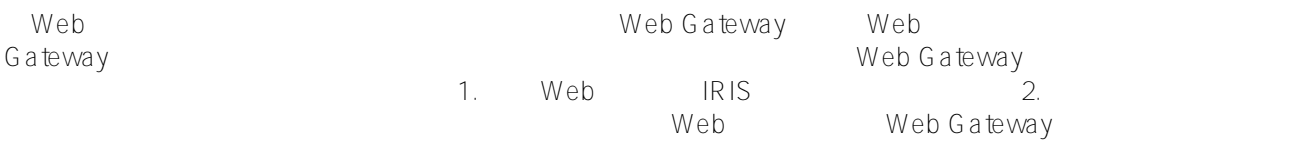

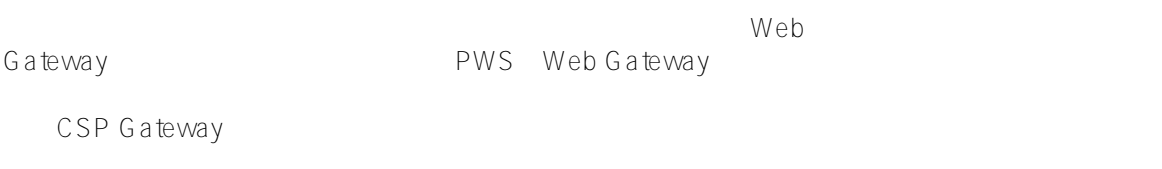

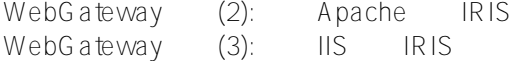

 $#$   $#$   $#$  InterSystems IRIS

**URL:**

[https://cn.community.intersystems.com/post/%E7%B2%BE%E5%8D%8E%E6%96%87%E7%AB%A0-webgateway](https://cn.community.intersystems.com/https://cn.community.intersystems.com/post/%E7%B2%BE%E5%8D%8E%E6%96%87%E7%AB%A0-webgateway%E7%B3%BB%E5%88%971-web-gateway%E4%BB%8B%E7%BB%8D) [%E7%B3%BB%E5%88%971-web-gateway%E4%BB%8B%E7%BB%8D](https://cn.community.intersystems.com/https://cn.community.intersystems.com/post/%E7%B2%BE%E5%8D%8E%E6%96%87%E7%AB%A0-webgateway%E7%B3%BB%E5%88%971-web-gateway%E4%BB%8B%E7%BB%8D)